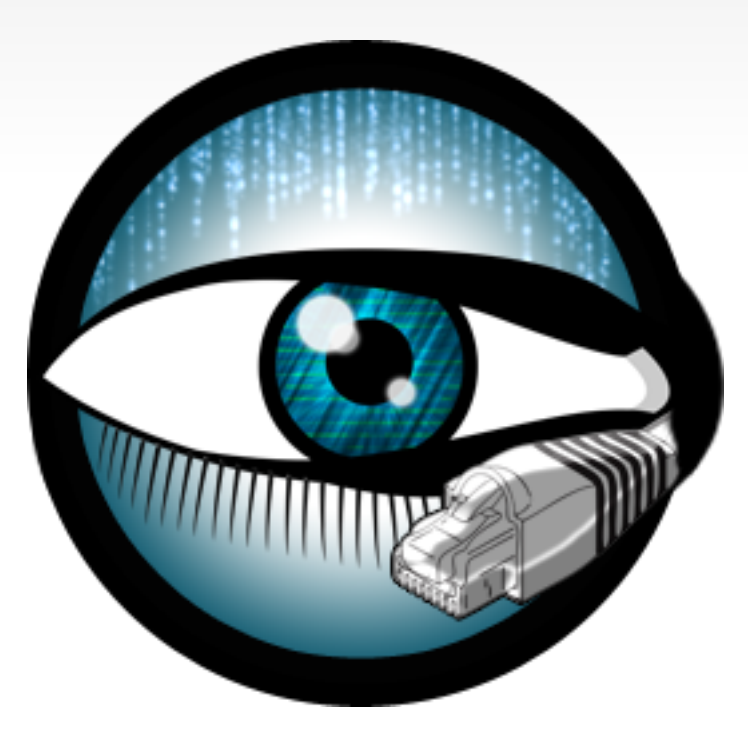

# **Broverview**

### Robin Sommer

Corelight, Inc., & International Computer Science Institute

[robin@icsi.berkeley.edu](mailto:robin@icir.org)  http://www.icir.org/robin

The Bro Monitoring Platform

# **The Bro Platform**

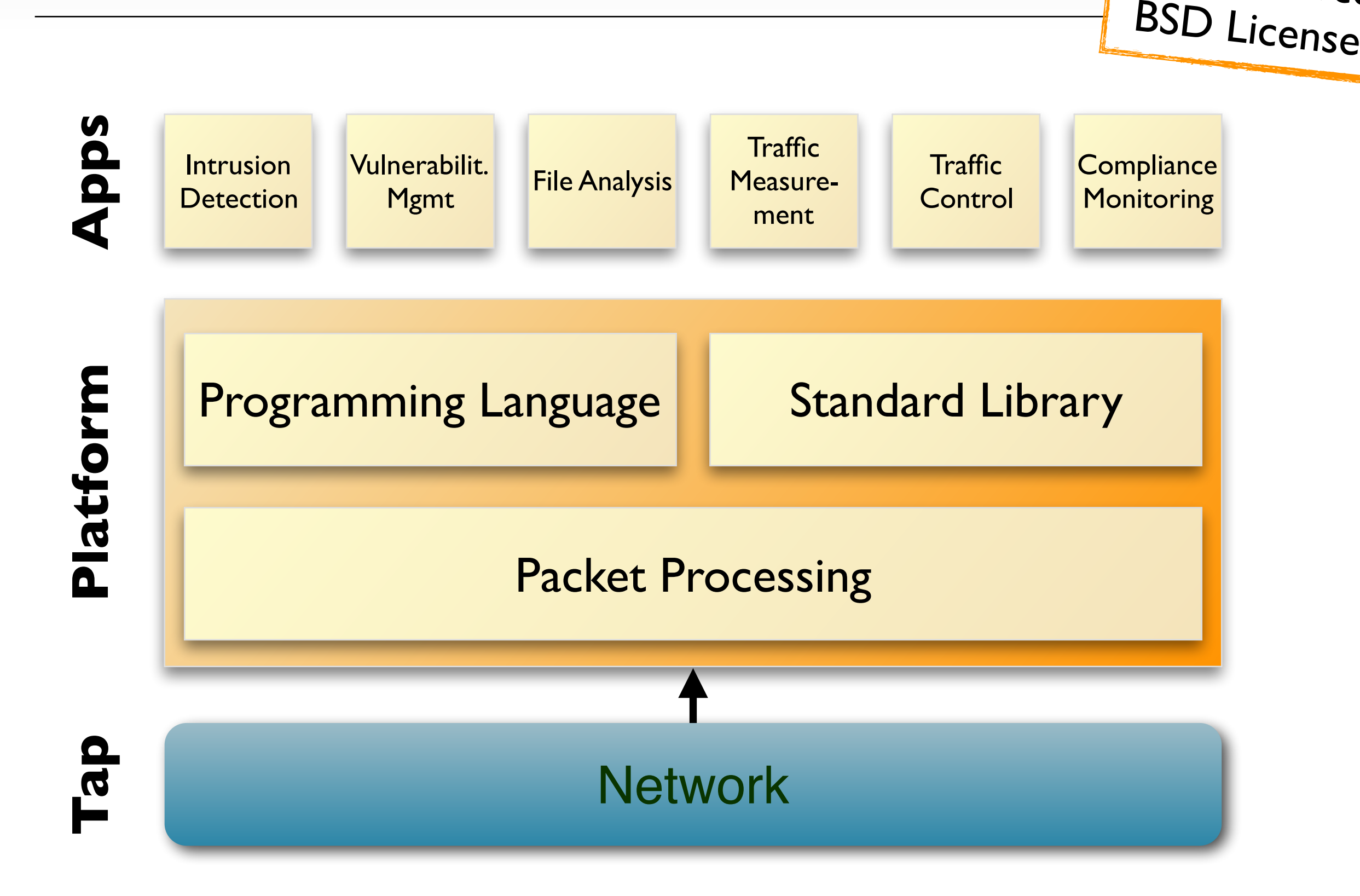

Open Source

## Bro's been around for a while …

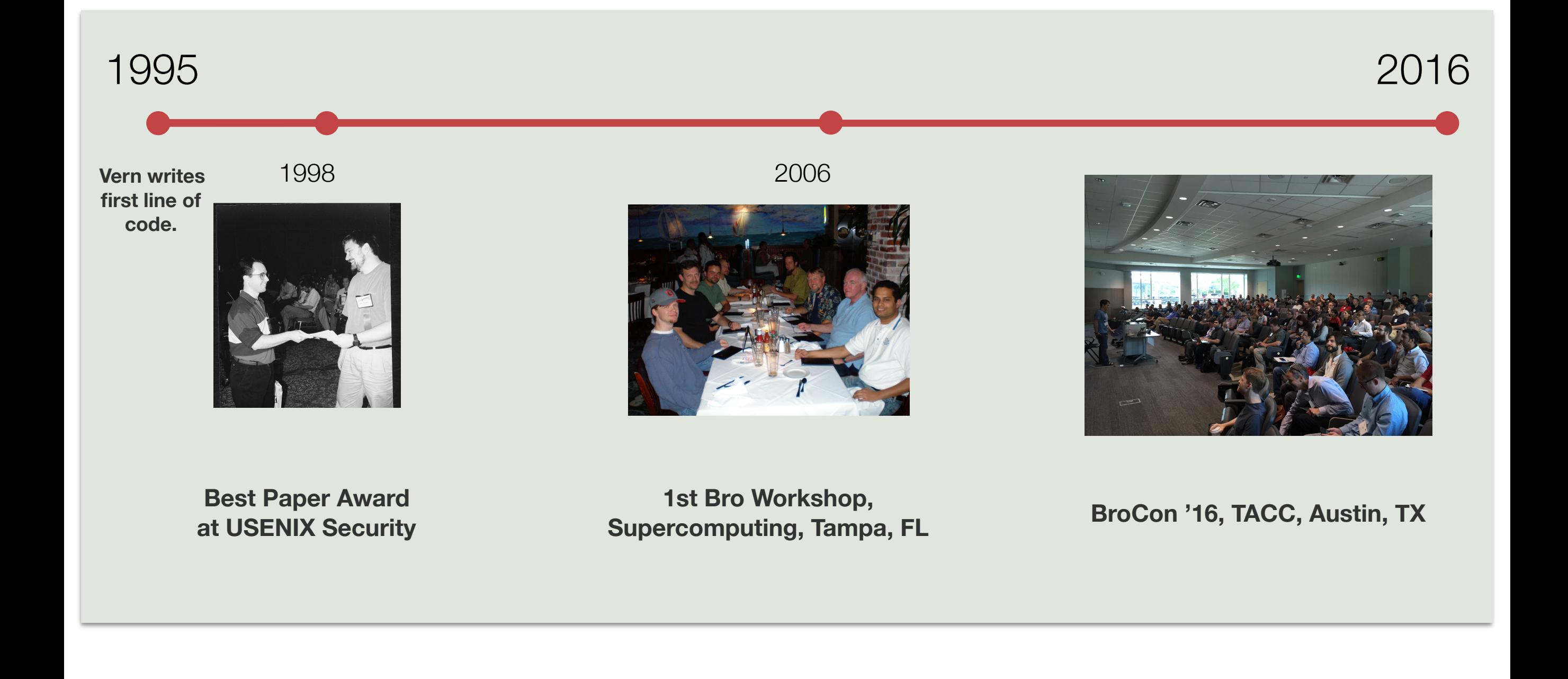

## **Organizations using Bro**

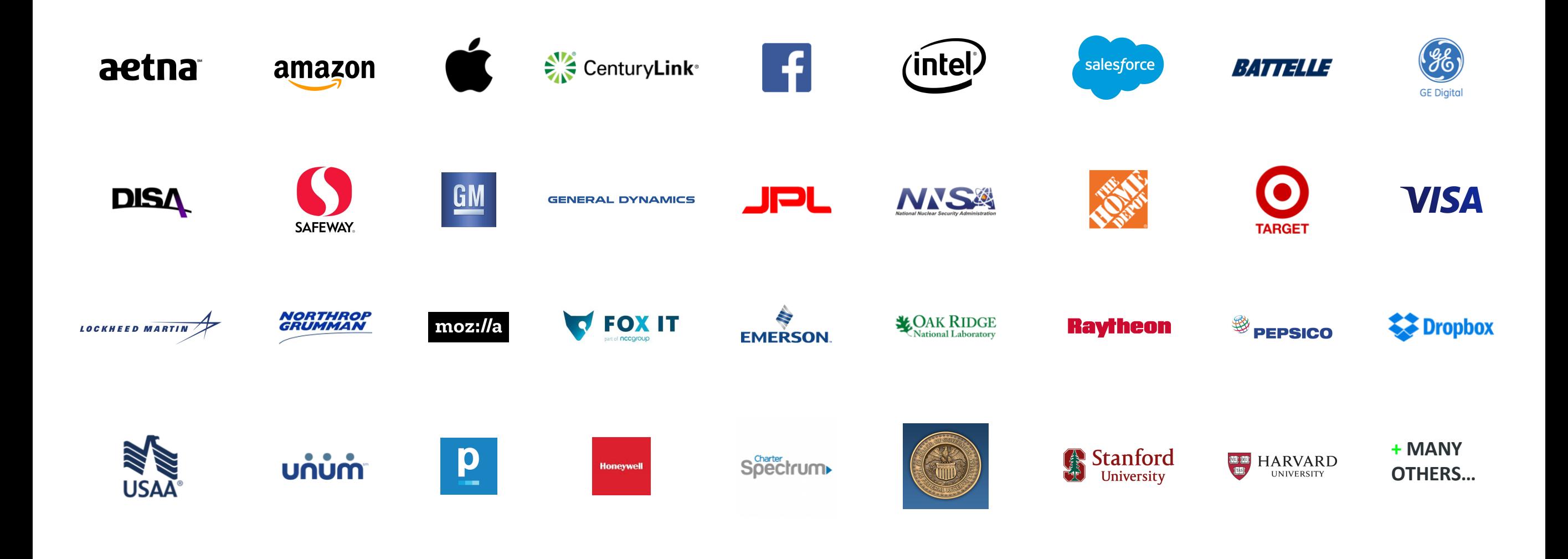

*Information about usage of Bro from public sources, mailing lists, job postings, public talks, etc.*

# **Why has Bro become popular?**

#### **The legacy cyber security stack**

Opaque, proprietary, fueled by fear

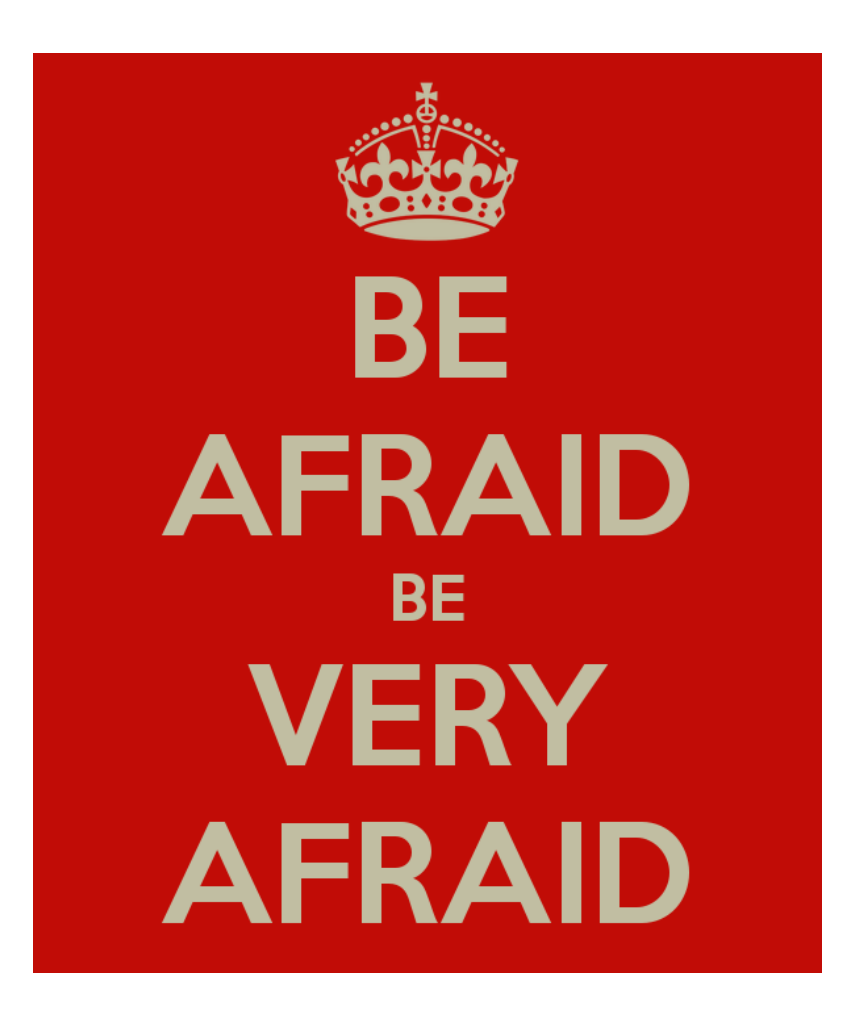

#### **The modern cyber security stack**

Open-source, based on science, fueled by data & analytics

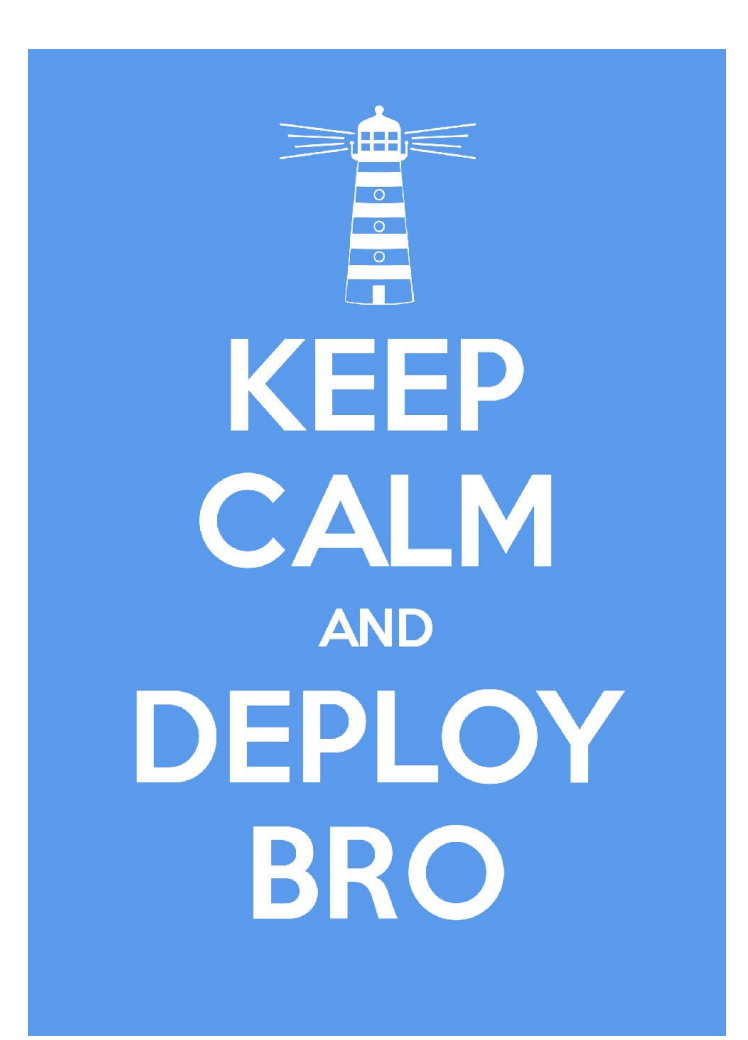

### **"What Can It Do?"**

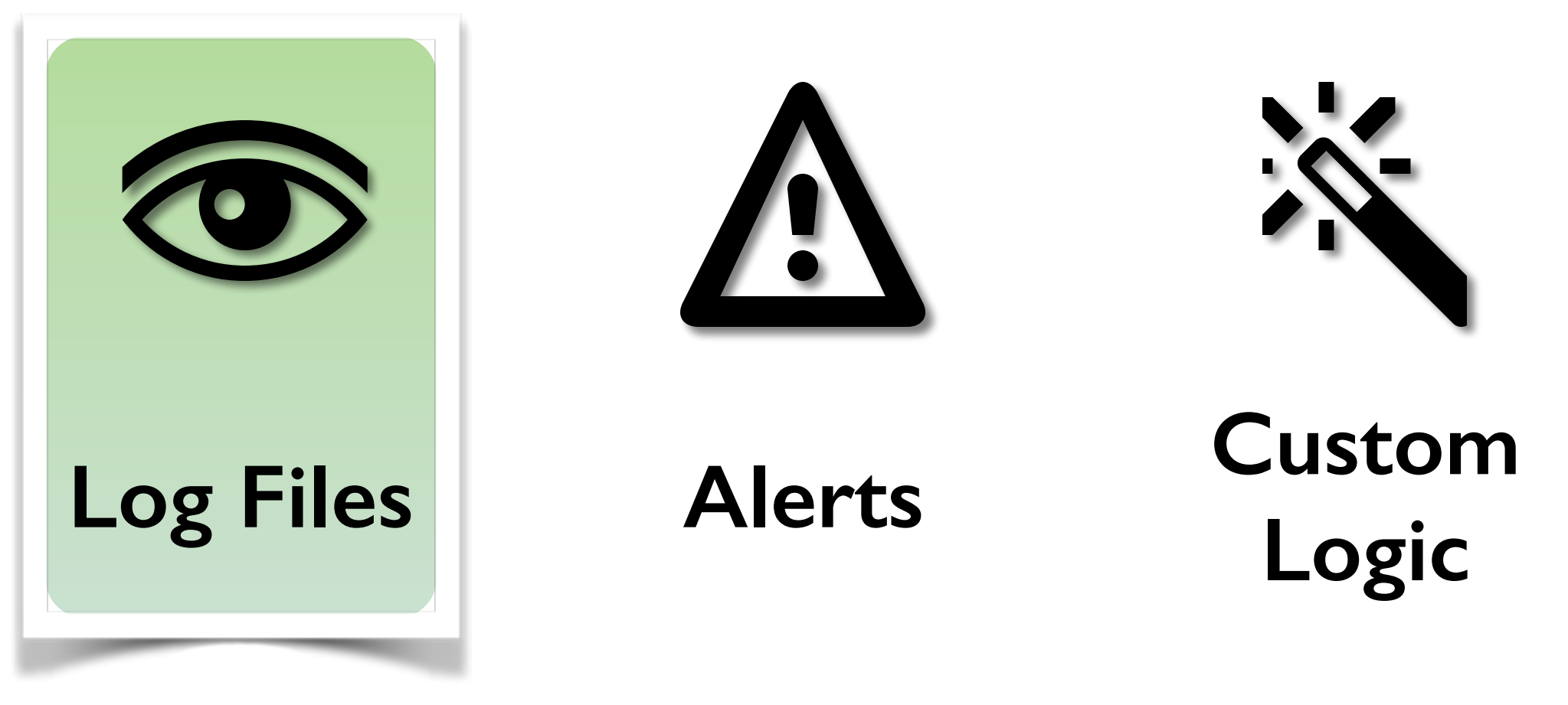

*"Network Ground Truth"*

# **Bro Logs**

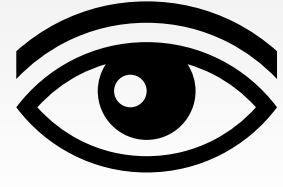

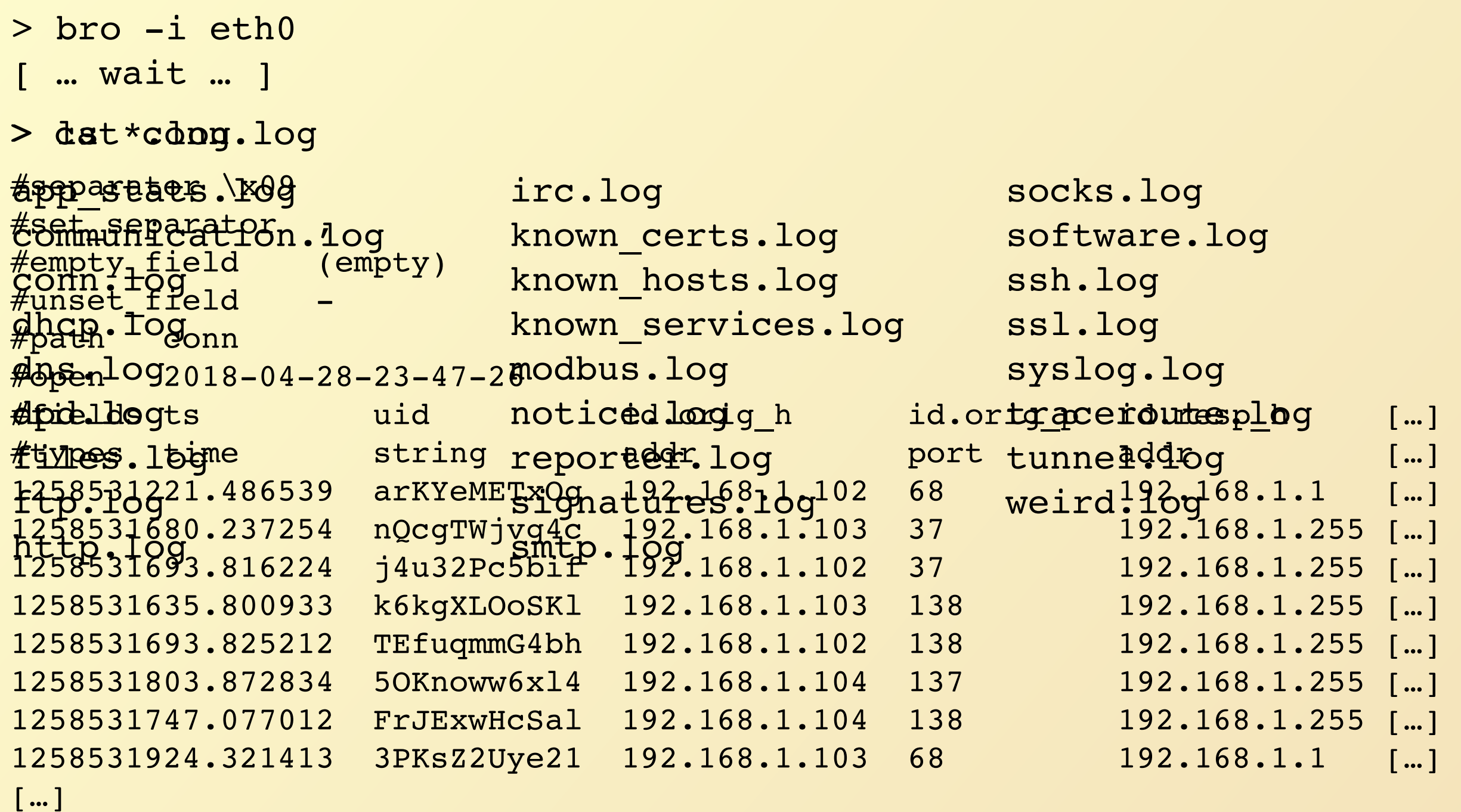

## **Connections Logs**

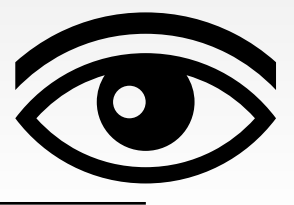

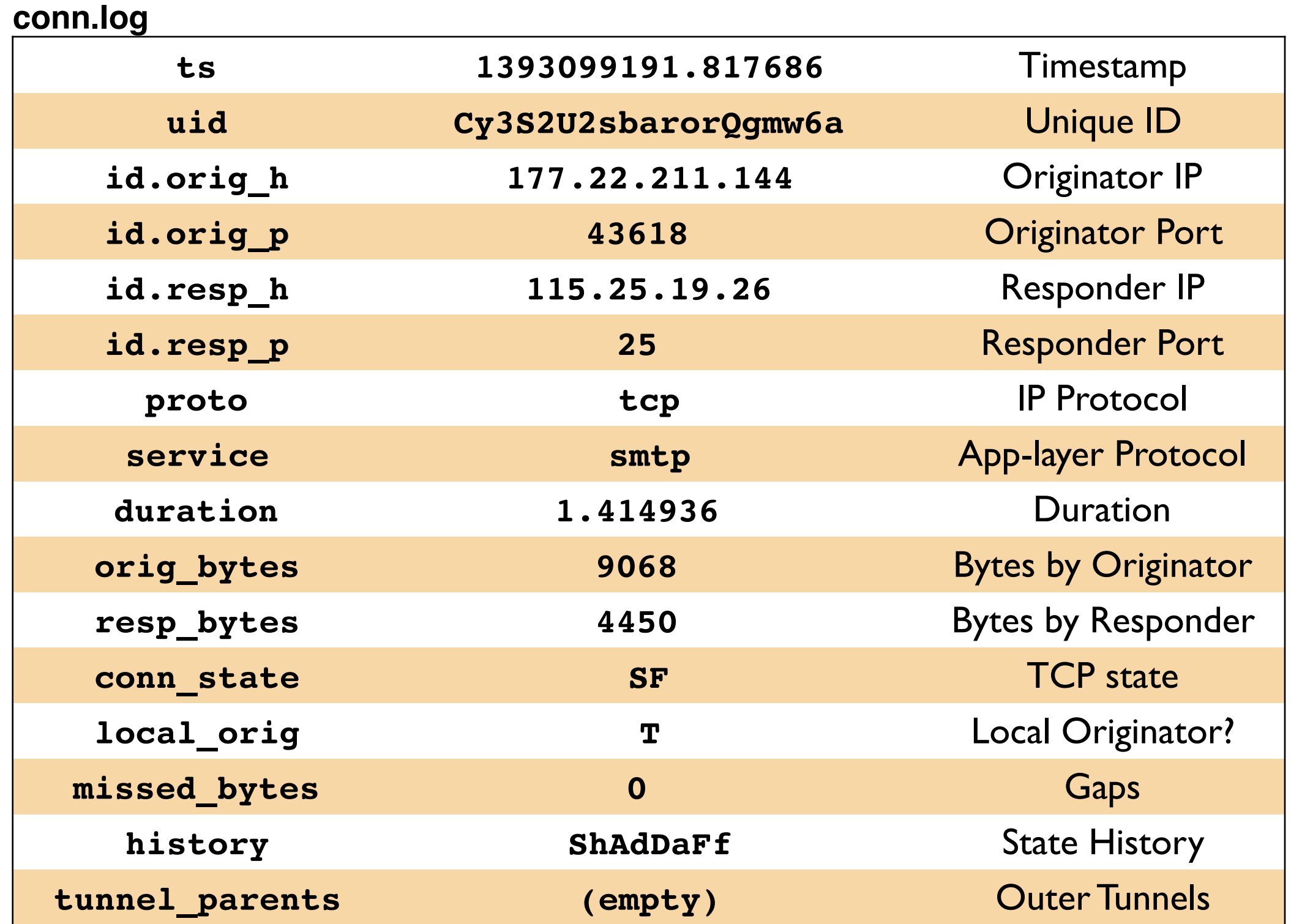

### **HTTP**

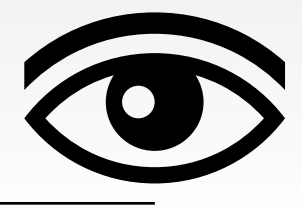

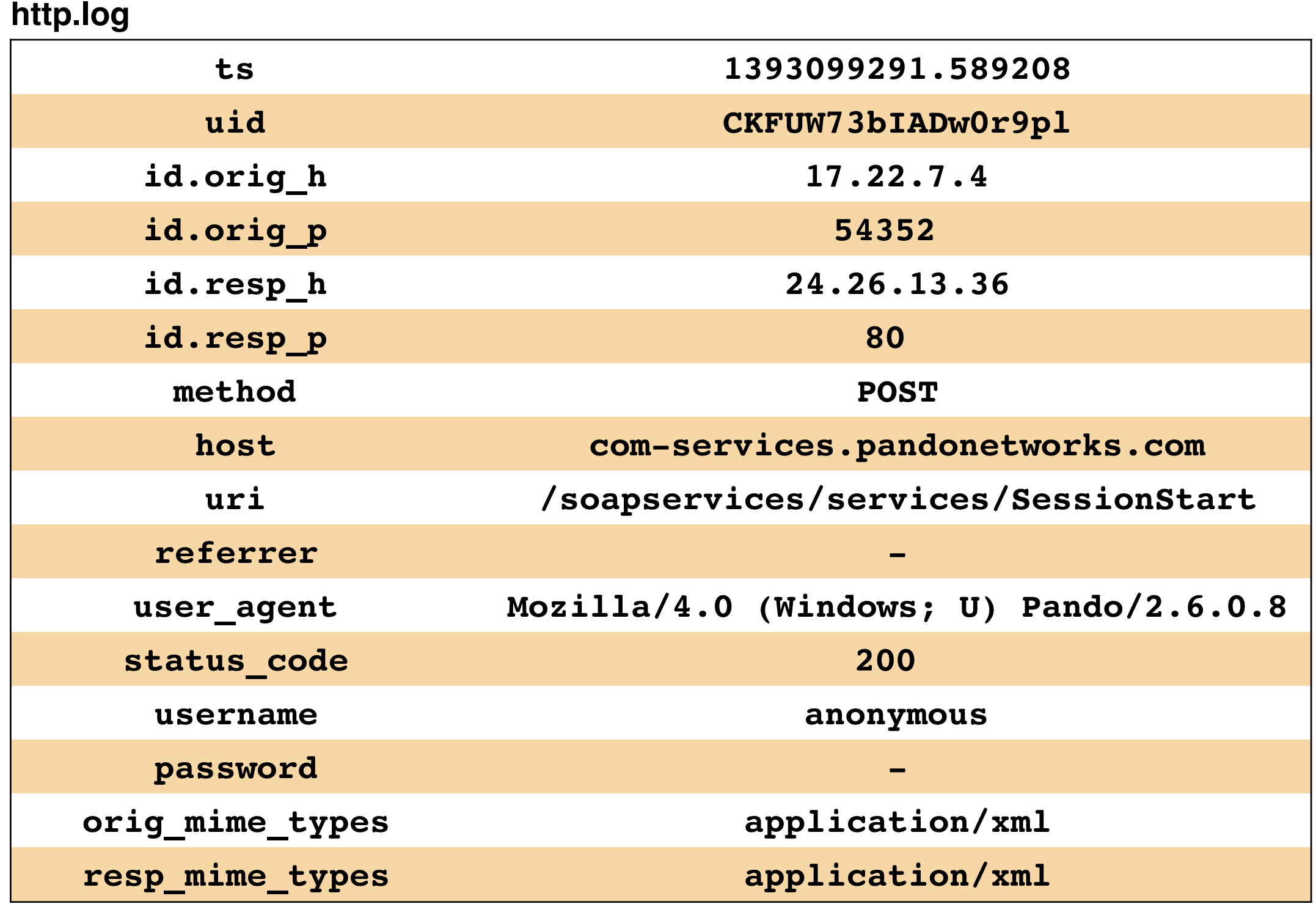

# **Syslog & DHCP**

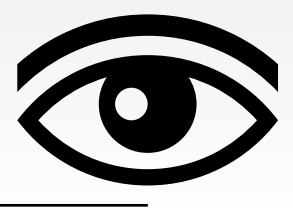

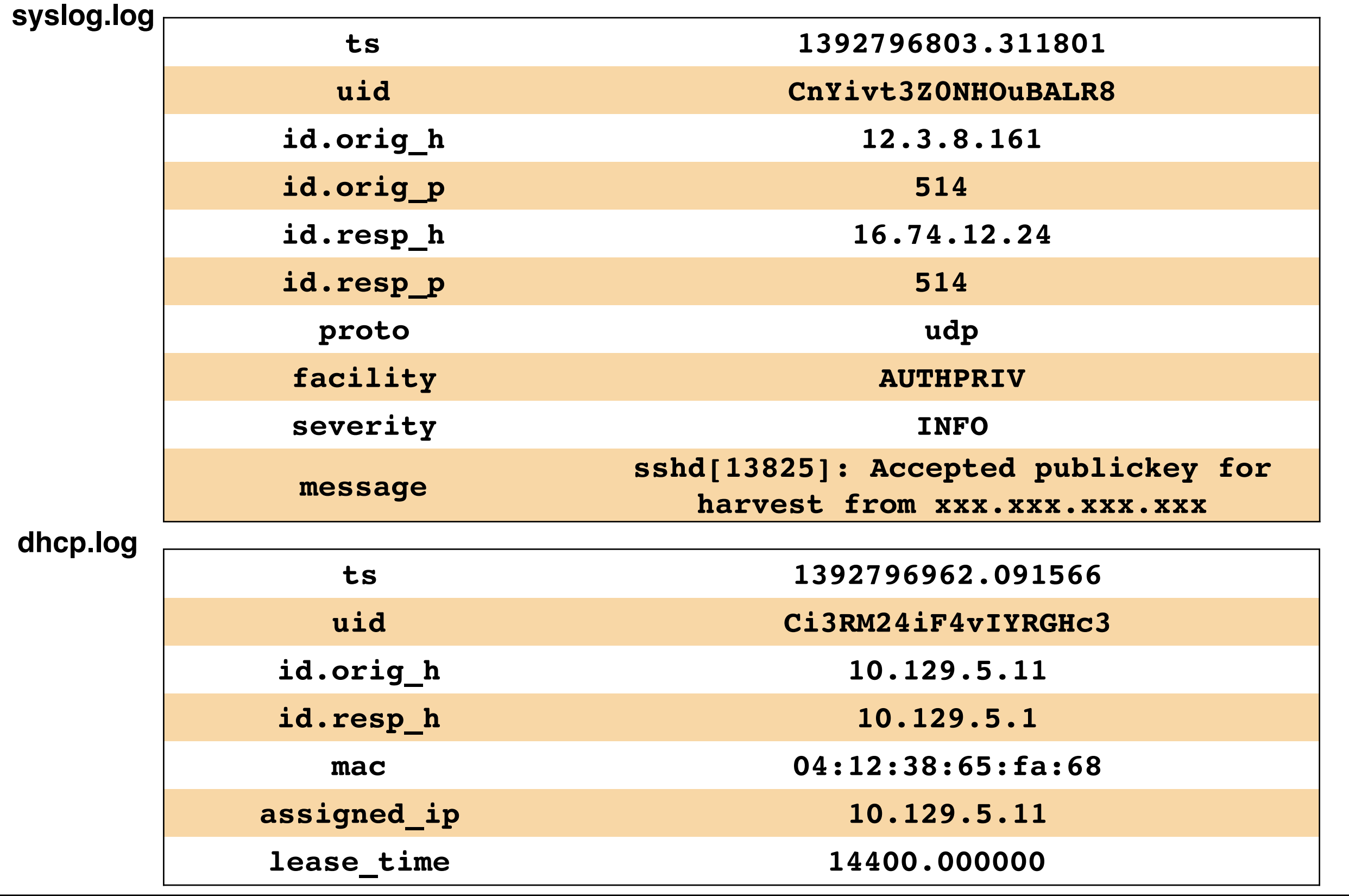

The Bro Monitoring Platform

### **Files**

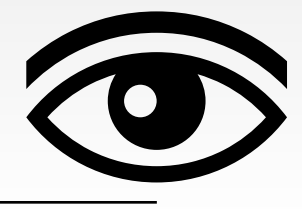

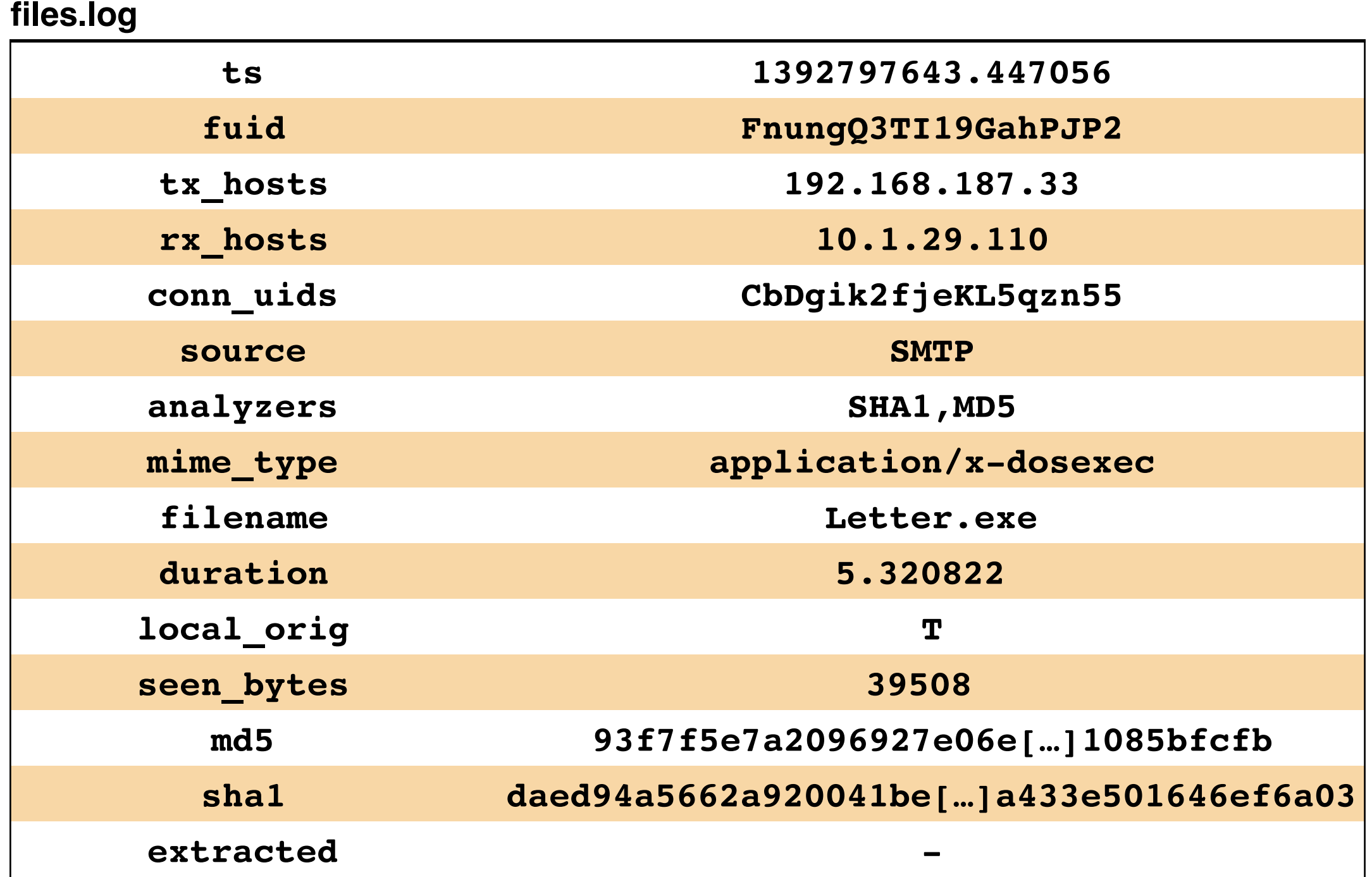

### **Software**

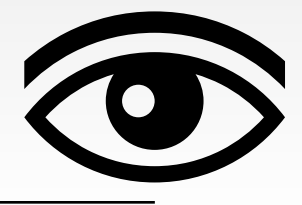

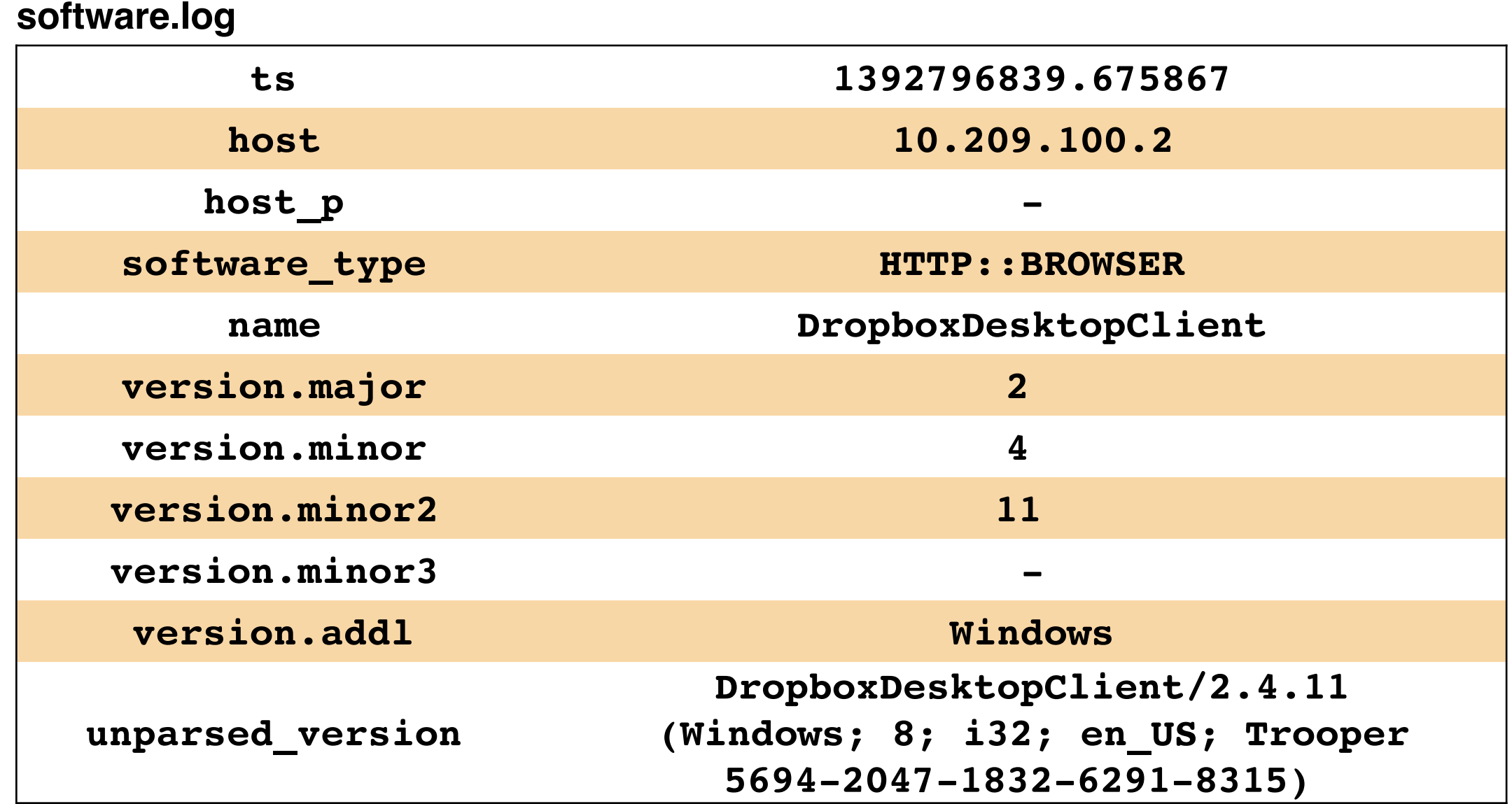

# **Help Understand Your Network**

*Top File Types*

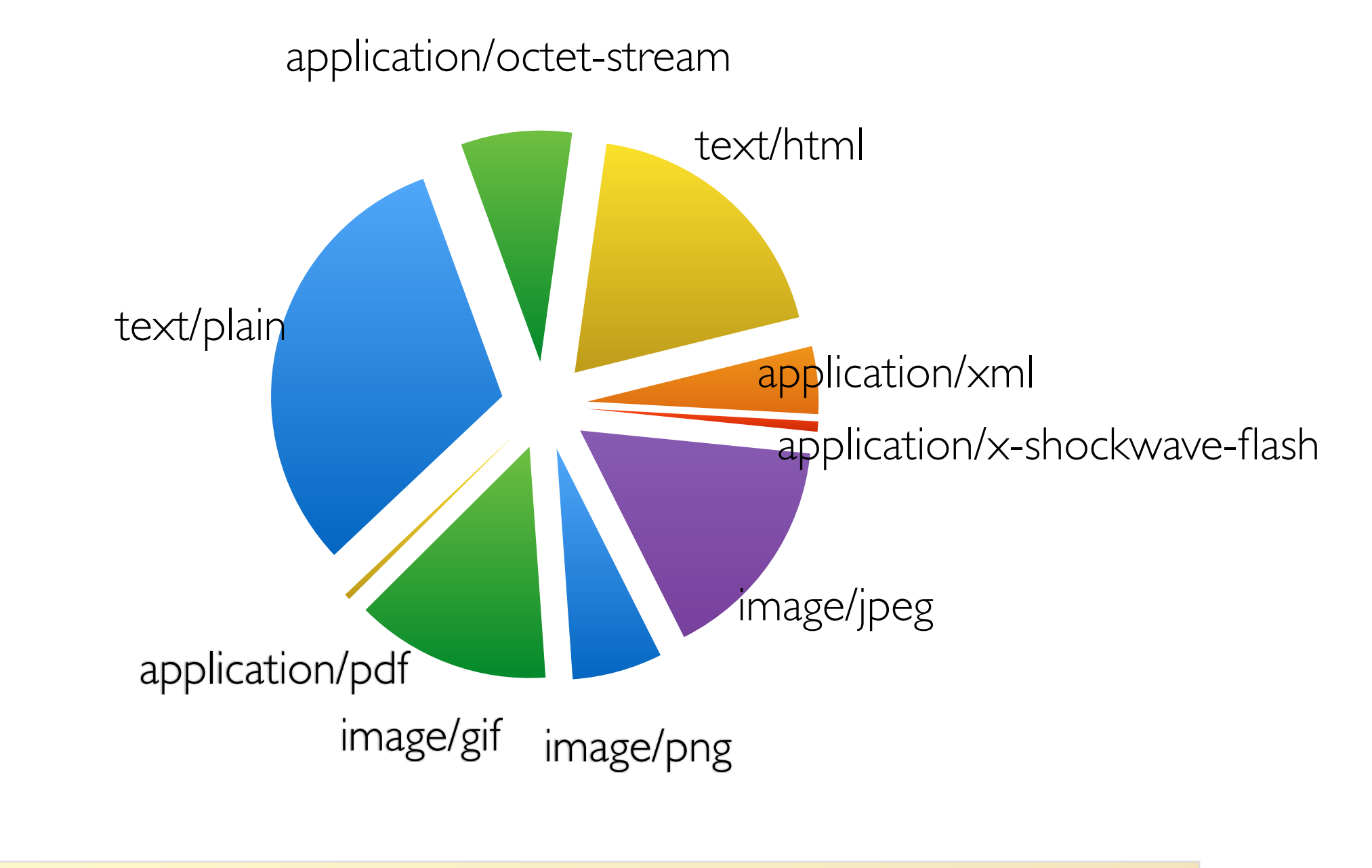

cat files.log | bro-cut mime\_type | sort | uniq -c | sort -rn

# **Help Understand Your Network (2)**

### *Top Software by Number of Hosts*

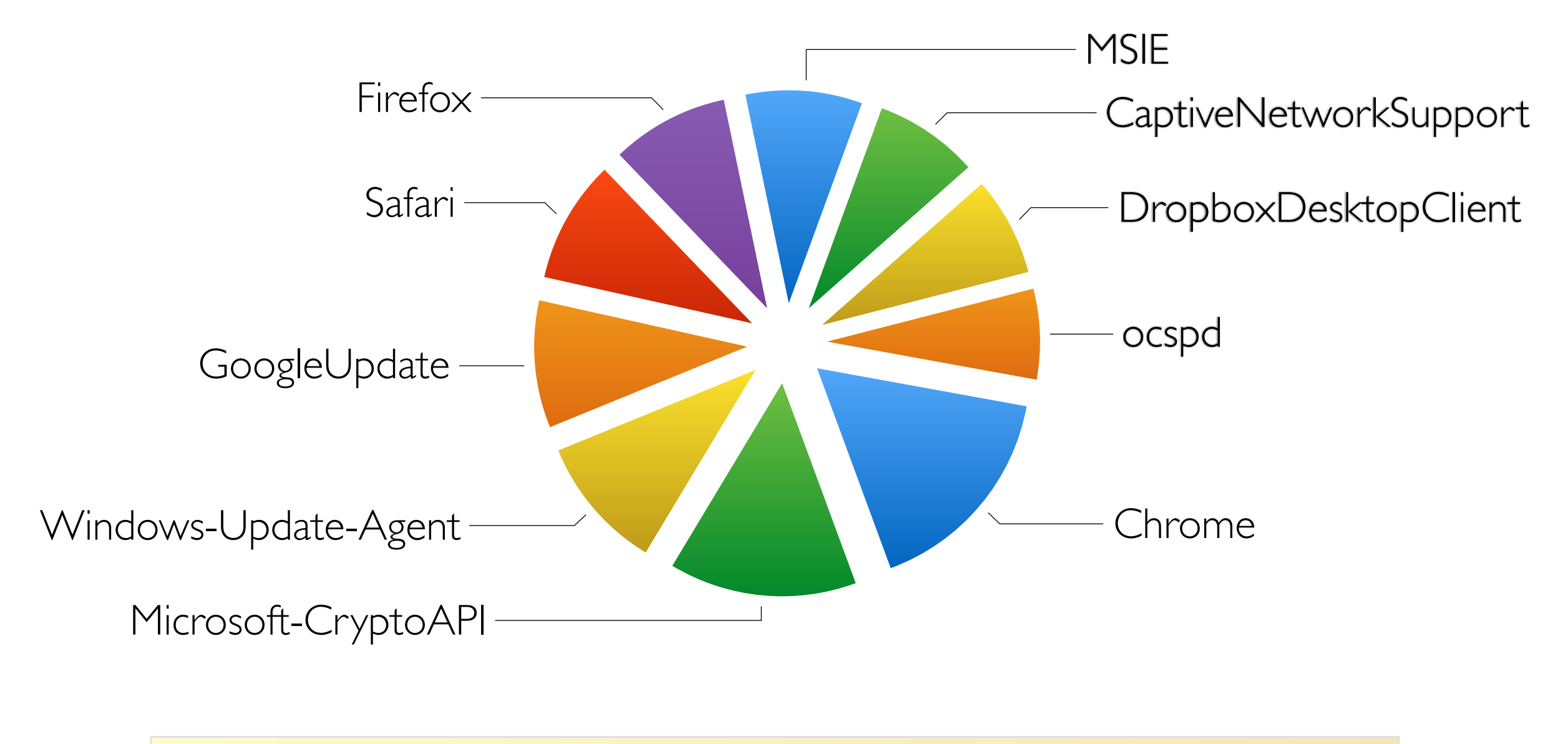

cat software.log | bro-cut host name | sort | uniq | awk -F '\t' '{print \$2}' | sort | uniq -c | sort -rn

#### The Bro Monitoring Platform

### **Bro Creates Visibility**

Rich, structured, real-time data for incident response, forensics, & analytics.

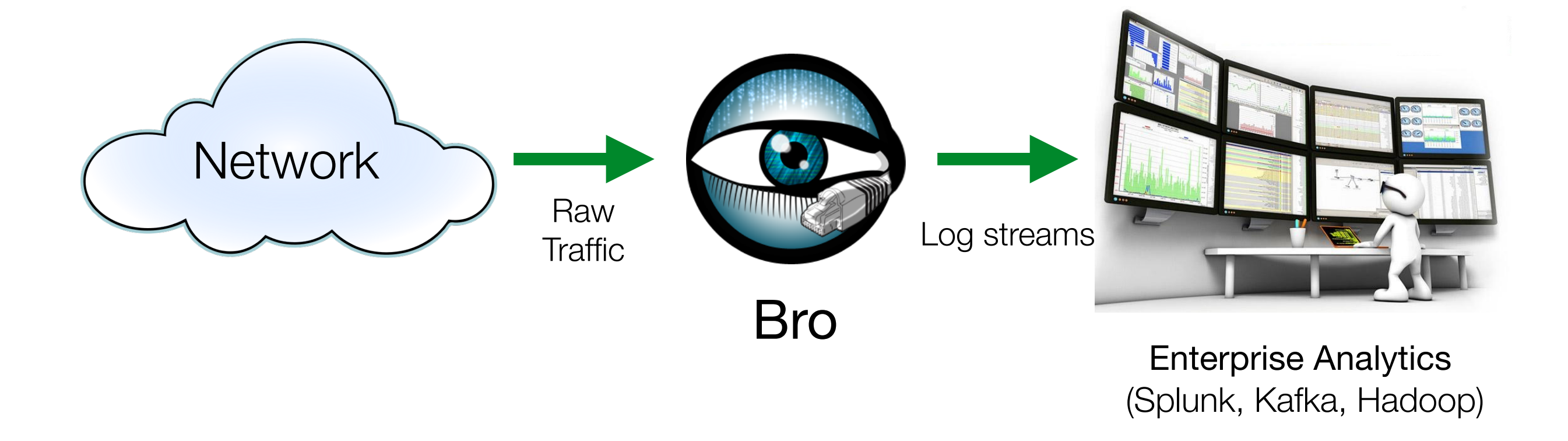

### This data is what draws people to using Bro.

They have the analytics tools already, but they need high-quality input.

### **"What Can It Do?"**

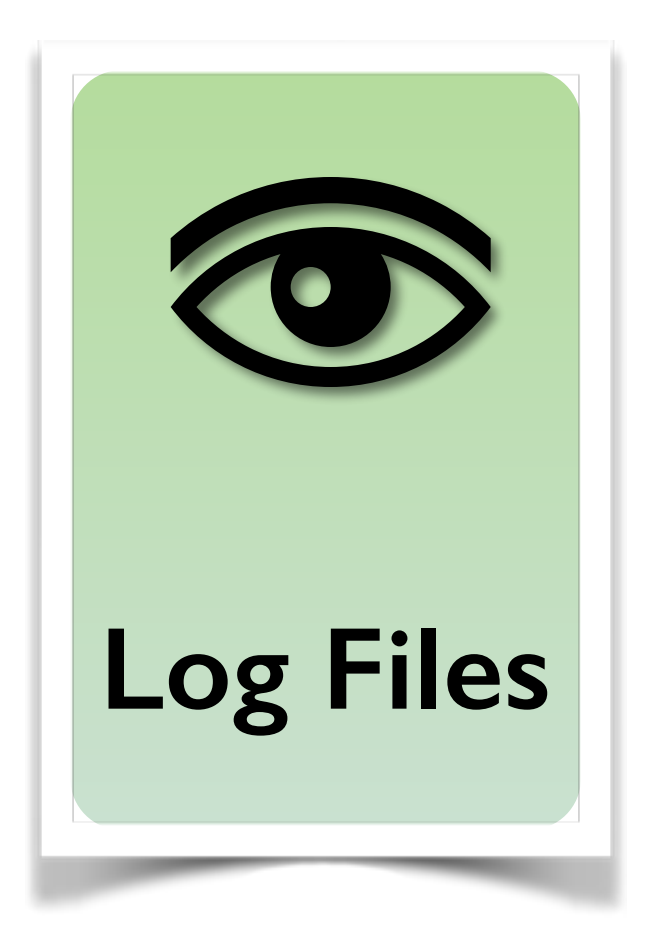

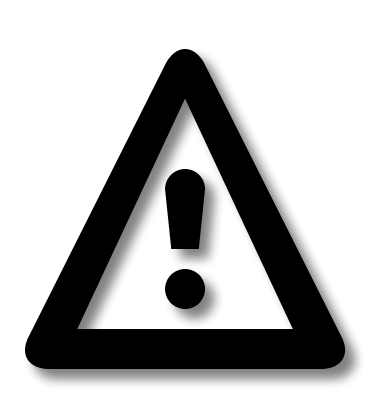

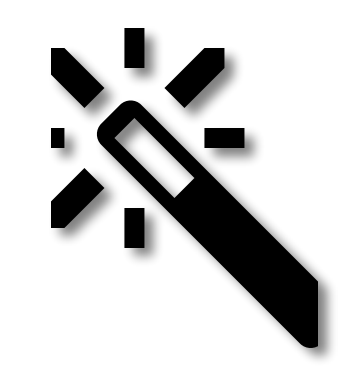

**Alerts Custom** 

*"Watch this!" Recorded in notice.log. Can trigger actions.*

### **Notices**

Address\_Scan **Certificate\_Expired Certificate\_Expires\_Soon** Certificate Not Valid Yet Content Gap Count\_Signature Dropped\_Packets External\_Name FTP::Bruteforcing **Intel::Notice Interesting\_Hostname\_Login** Invalid\_Ocsp\_Response **Invalid\_Server\_Cert** Match Multiple\_Signatures Multiple\_Sig\_Responders Old Version Password\_Guessing Port Scan Protocol\_Found

Retransmission\_Inconsistency Sensitive Signature Server Found Signature\_Summary Site Exec Success Software Version Change SQL Injection Attacker SQL Injection Victim SSL Heartbeat Attack SSL Heartbeat Attack Success SSL Heartbeat Attack SSL Heartbeat Attack Success SSL Heartbeat Many Requests SSL Heartbeat Odd Length Suspicious\_Origination Traceroute::Detected Vulnerable\_Version **Watched\_Country\_Login** Weak Cipher Weak Key

# **Watching for Suspicious Logins**

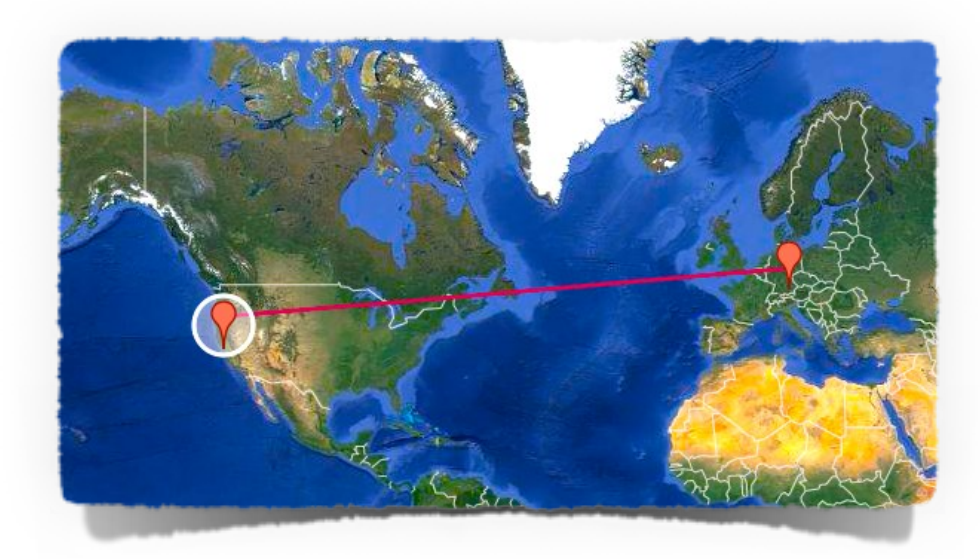

### **SSH::Watched\_Country\_Login**

Login from an unexpected country.

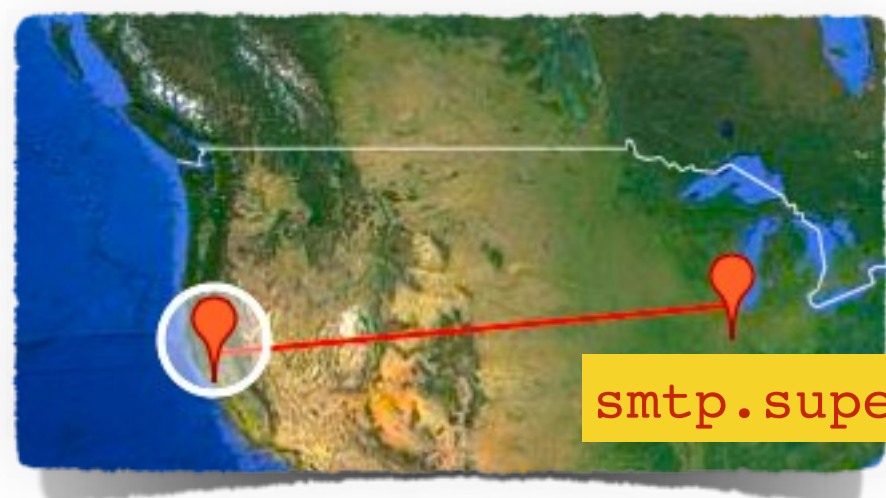

### **SSH::Interesting\_Hostname\_Login**

Login from an unusual host name.

smtp.supercomputer.edu

### **Invalid SSL Certificates**

### This Connection Is Not Private

This website may be impersonating "expired.badssl.com" to steal your personal or financial information. You should go back to the previous page.

Go Back

#### **ssl.log**

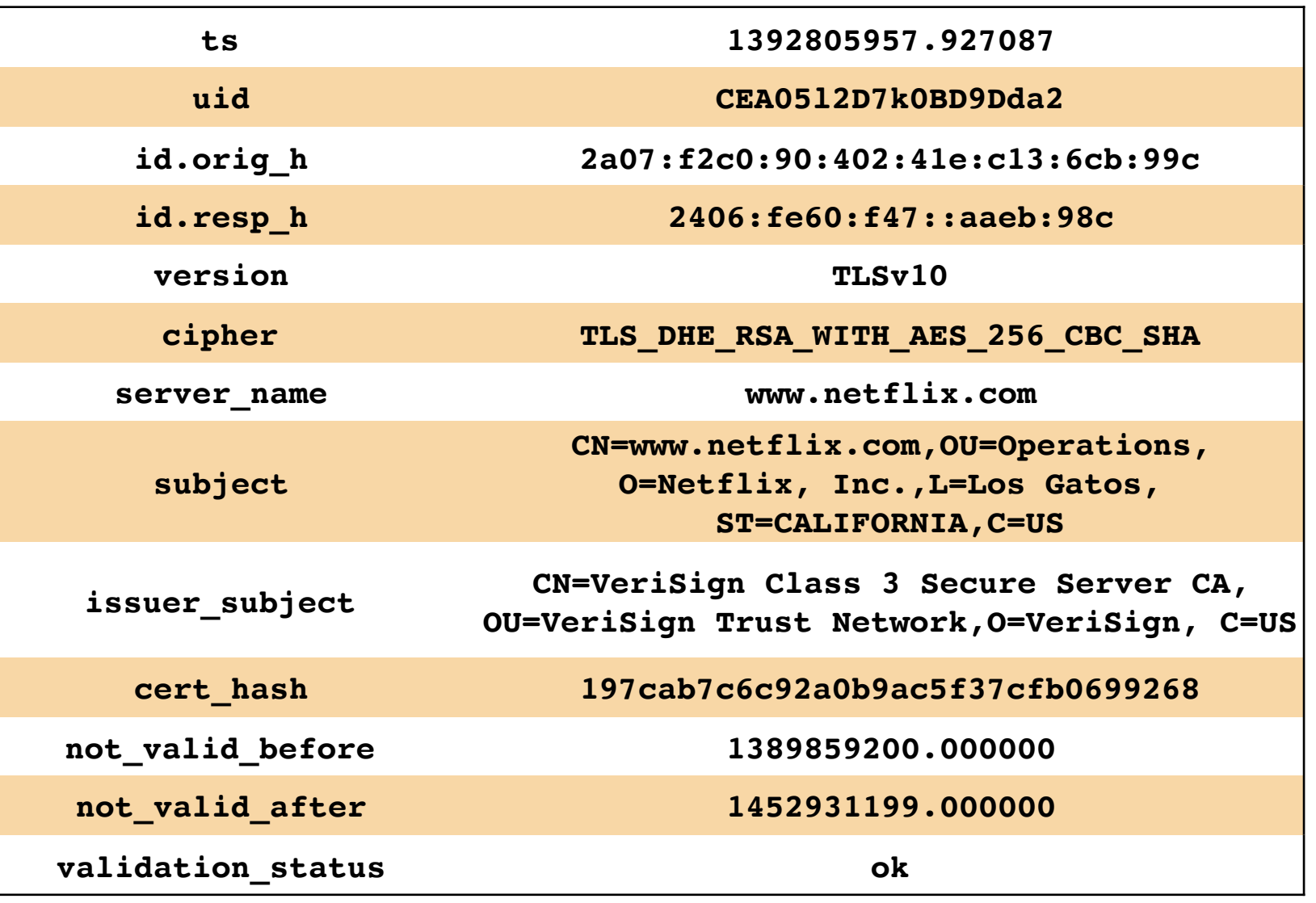

#### **notice.log**

SSL::Invalid\_Server\_Cert Certificate\_Expired Certificate\_Expires\_Soon

#### The Bro Monitoring Platform

# **Intelligence Integration**

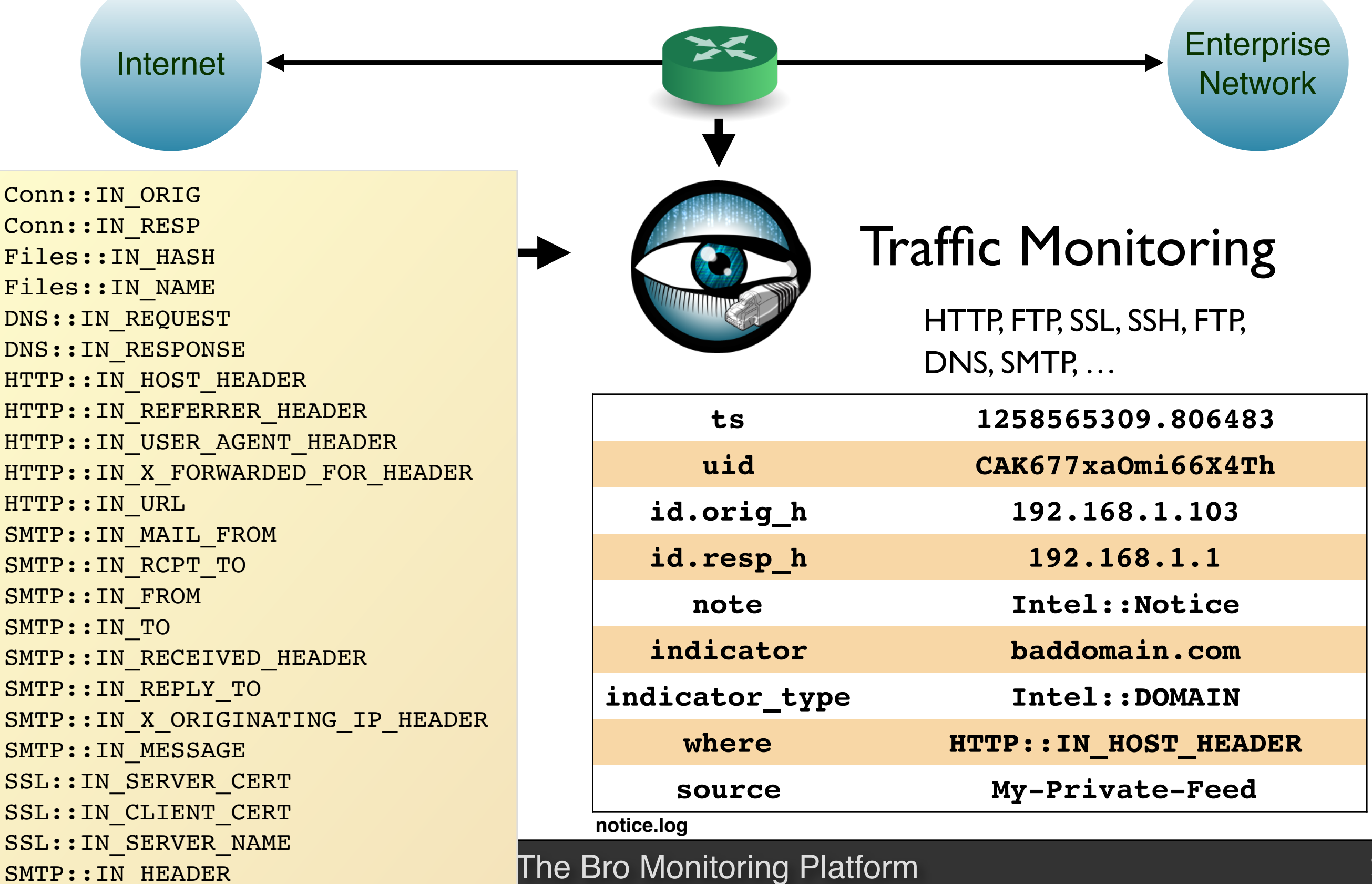

### **"What Can It Do?"**

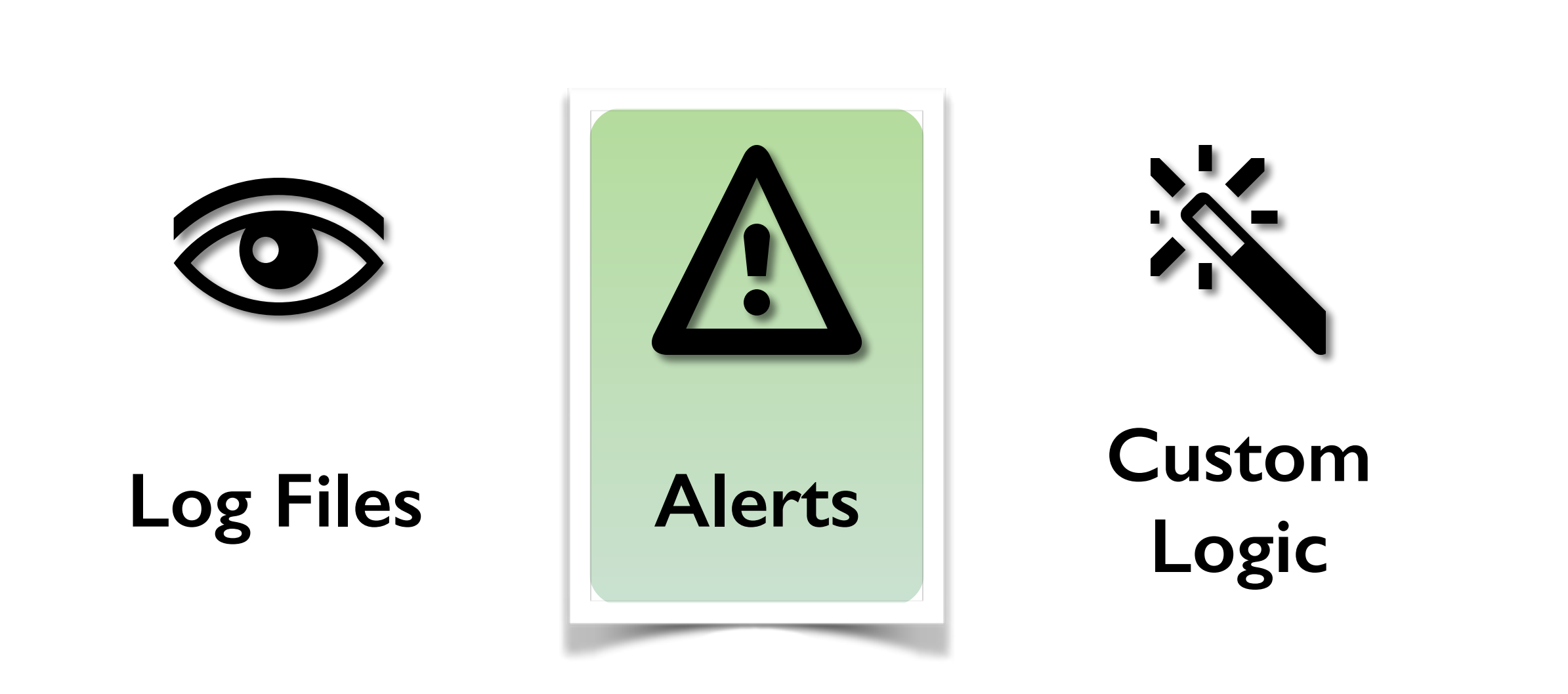

*"Don't ask what Bro can do. Ask what you want it to do."* 

# **Script Example: Matching URLs**

Task: Report all Web requests for files called "passwd".

```
event http request(c: connection, \# Connection
                  method: string, \# HTTP method
                  original URI: string, # Requested URI
                  unescaped URI: string, # Decoded URI
                  version: string) # HTTP version
{
    if ( method == "GET" && unescaped_URI == /.*passwd/ )
        NOTICE(...); # Alarm.
}
```
# **Script Example: Scan Detector**

Task: Count failed connection attempts per source address.

```
global attempts: table[addr] of count &default=0;
event connection_rejected(c: connection)
{
    local source = c$id$orig_h; # Get source address
    local n = ++attempts[source]; # Increase counter
    if ( n == SOME_THRESHOLD ) # Check for threshold
        NOTICE(...); # Alarm
}
```
# **Scripts are Bro's "Magic Ingredient"**

Bro comes with >10,000 lines of script code. Prewritten functionality that's just loaded.

Scripts generate everything we have seen. Amendable to extensive customization and extension.

Community writing 3rd party scripts. Growing number of Bro *packages*

### **Bro Package Manager**

#### bro\_bitcoin

https://github.com/jsiwek/bro\_bitcoin

 $\bigcirc$  5  $\bigotimes$  25  $\bigvee$  2  $\bigcirc$  0  $\bigcirc$  Last Push 2/1/18, 6:30 PM

#### **Bro Module for Detecting Cryptocurrency (Bitcoin) Mining Hosts**

This script module for Bro can detect Bitcoin, Litecoin, PPCoin, or other cryptocurrency mining traffic that uses getwork <https://en.bitcoin.it/wiki/Getwork>, getblocktemplate <https://en.bitcoin.it/wiki/Getblocktemplate>, or Stratum <http://mining.bitcoin.cz/stratum-mining/> mining protocols over TCP or HTTP. Note that the module cannot currently detect the Bitcoin P2P protocol, which is different from the mining protocols.

See mining.bro for more details on how it works.

#### **Installation**

Via bro-pkg:

bro-pkg install jsiwek/bro\_bitcoin

*Thanks to*

Mozilla Open Source Support

### **So much more …**

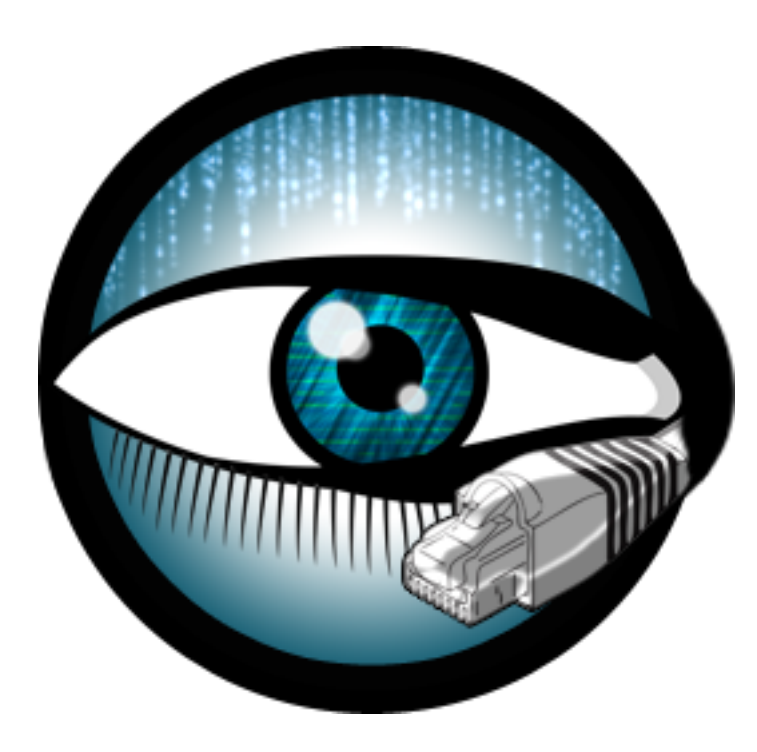

### **Bro is … a Platform**

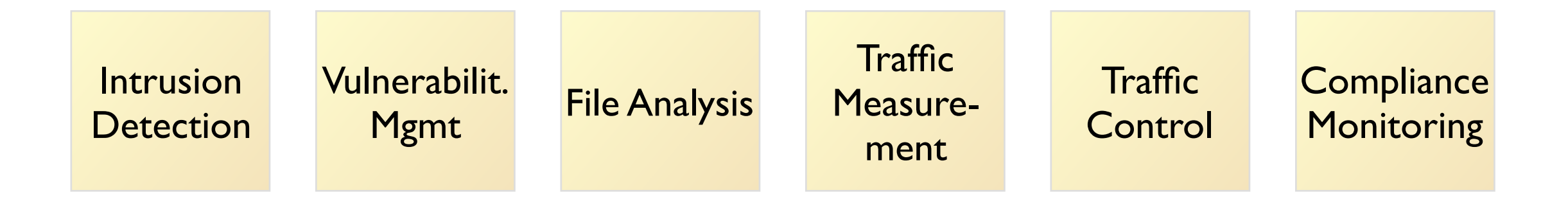

### **There's much more we can talk about …**

Host-level integration Data import and export Active Response Monitoring Internal Networks **Measurements** SDN integration Industrial Control Systems Embedded Devices

More File Analysis More Protocols 100Gb/s Networks Enterprise Protocols Summary Statistics Science DMZs ICSL SSL Notary Cluster Deployment

#### **The U.S. National Science Foundation has enabled much of our work.**

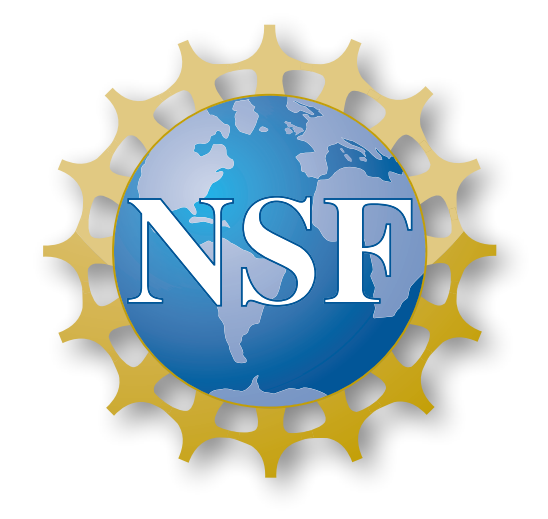

Bro is coming out of almost two decades of academic research, along with extensive transition to practice efforts. NSF has supported much of that, and is currently still funding a Bro Center of Expertise at the *International Computer Science Institute* and the *National Center for Supercomputing Applications*.

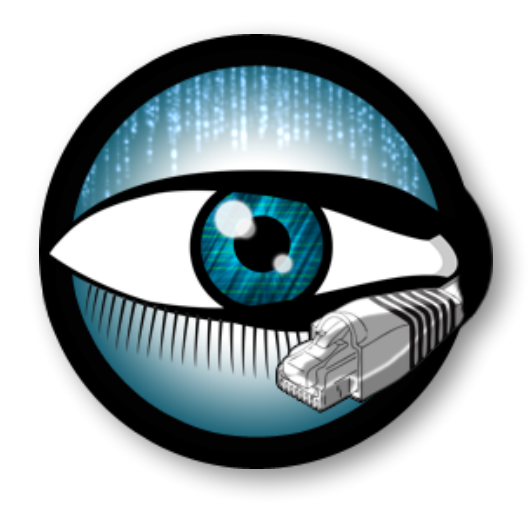

#### **The Bro Project**

www.bro.org info@bro.org @Bro\_IDS